Adobe Photoshop 2021 (Version 22.5.1) Free Download PC/Windows

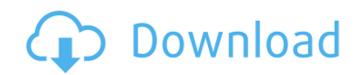

# Adobe Photoshop 2021 (Version 22.5.1) Product Key [March-2022]

Fireworks The program Fireworks was designed as a vector image editor for screen graphics. However, it became popular as a web page designer and is also used as an all-in-one graphic and web application design tool. Fireworks includes support for CSS as well as graphics, video, Flash, and animation. One of the program's best features is its ability to export directly to HTML and CSS. \*\_Fireworks\_(Published by Adobe Press)

## Adobe Photoshop 2021 (Version 22.5.1) Crack+ License Keygen (April-2022)

We have collected what we believe to be the best and the useful advice for you in Photoshop Elements? Photoshop is the professional version of Photoshop is the professional version of the tools. Photoshop is the professional version of the tools. Photoshop is the professional version of Photoshop is the professional version of Photoshop is the professional version of Photoshop is the perfect tool for creating professionals. It is the perfect tool for creating professional photos and graphics. Photoshop and Photoshop is a great tool for amateurs or people who just need the basics. It also offers some professional-level features. How do you convert a PSD file to a JPEG file? Photoshop and Photoshop Elements program installed on your computer. Open the file and press Alt-Shift-F to export the image as a JPEG file. How can I convert a Photoshop file to a JPEG file? This step is easy to do if you have Photoshop Elements. You need to open the file and press Alt-Shift-F to open the file and press Alt-Shift-F to open the fil

### Adobe Photoshop 2021 (Version 22.5.1) Crack Download

Tag Archives: poznań Poznań is my home city. It's the only city that I know without slums, ghettos, or leper colonies. And its fine, modern buildings hint at the status of its citizens. It's hard to describe the feeling I have of being home in Poznań. But the name itself is an indication: Transylvania. Let's take a look at the history of the Poznań and Transylvania! The area where the city of Poznań is now located used to belong to the kings of Poland, but was conquered by the Kingdom of Hungary in the 13th century. Around the year 1400, Poznań was erected in the late 16th century by the King of Poland in order to move the capital of the Kingdom of Poland from Warsaw to the Baltic Sea. It was the largest Polish city for many centuries. King Sigismund III Vasa and Marie de Medicis also planned in the city of Poznań the construction of beautiful palaces and a university. Prussian rule ended in the Revolution of 1830. The city is now a part of the modern state of Poland. The city of Poznań The most notable buildings of the city include the Late Renaissance church of the monastery in the city centre, a medieval castle with a tower, and the remains of a baroque palace of the Medici family, The Warsaw–Poznań and started operating in 1884. Poznań is a major railway transport hub in Poland, with a lot of train services to destinations throughout the country. But the city is not only beautiful. There are so many things to see! The city has an interesting history, holds the second biggest Christmas market in Poland, and is full of things that people love. It's a city that has gone through a lot in it's history, and I am happy to be alive when all this happened. When I go back to Poznań, it makes me feel like I am home!Q

#### What's New in the?

There are several types of brushes. We'll cover the main brush types and how they are used. There are brushes that are used for the Photoshop browser, the Lasso tool, and the Magic Wand. The Impasto brush, the Spatter brush, the Brush stroke, and the Blob brush are also part of the Photoshop program. Most of these brushes have tutorials associated with them and can be found at the bottom of the brush options drop down menu. There are also some brush packs. Some of the brushes are useful because they often contain a variety of brushes that work together. If you find a brush, you can save time by using the brush packs. Brush Types There are many different types of brushes fall into several categories. The Dry Brush category is a collection of brushes for applying white and black color to an image, and the Stroke Brush category contains brushes for applying filters to images. The Dry Brush category contains brushes for applying white and black color to an image. These brushes are available in several different sizes, and can be used for creating strokes to an image. These brushes are used for creating strokes and for filling an image. The Emboss Brush and Texture Brush categories are used for creating three-dimensional designs on an image. The Photoshop filters allow you to apply various effects to an image, such as darkening or lightening a selection, giving textures, burning, coloring, and creating some effects with a paintbrush. When you use a brush, it changes the mode in which you work in Photoshop. You may return to the default mode after using a brush. When you

#### **System Requirements:**

For iCade<sup>TM</sup>: All iCade<sup>TM</sup> devices are running on Apple® compatible systems, including: Mac® and PC running OS X and Windows®. iCade Plus<sup>TM</sup> is not supported on the iPod<sup>TM</sup>. For iPhone<sup>TM</sup>: iCade works with iPhone 4

https://farmmerce.com/wp-content/uploads/2022/06/relicoun.pdf

https://trouvetondem.fr/wp-content/uploads/2022/06/edithar.pdf

https://www.town.lyndeborough.nh.us/sites/g/files/vyhlif4641/f/uploads/2019\_lyndeborough\_tax\_maps\_- numbered.pdf https://panda-app.de/upload/files/2022/06/ZPiMq6QQSfnyObIJiZHt\_30\_2948a91942dbe429b29d2efdf952adcb\_file.pdf

https://kramart.com/photoshop-2021-version-22-4-1-product-key-pc-windows/ https://www.5etwal.com/wp-content/uploads/2022/06/ubalhane.pdf

http://3.234.42.222/blog/index.php?entryid=2744

https://todaysmodernhomes.com/photoshop-2021-version-22-4-license-key-full-free-x64-updated/

https://www.rentbd.net/adobe-photoshop-2020-version-21-license-code-keygen/

https://maniatech-academy.co.uk/blog/index.php?entryid=5

https://americap2.nyc3.digitaloceanspaces.com/upload/files/2022/06/qT7FrD9kiKp9TbrW35gJ\_30\_2948a91942dbe429b29d2efdf952adcb\_file.pdf https://sundtindtag.dk/%Alternativ\_sund\_mad%/ https://venbud.com/advert/adobe-photoshop-2022-version-23-hack-download-updated/

https://teenmemorywall.com/photoshop-2020-version-21-2022-new/ https://diannavbbreda.wixsite.com/ruirupptastcrev/post/adobe-photoshop-2021-version-22-4-1-patch-with-serial-key-download

https://shalamonduke.com/adobe-photoshop-cc-2019-version-20-serial-number-and-product-key-crack-license-keygen-pc-windows/ http://www.giffa.ru/who/photoshop-2021-version-22-5-full-license-torrent-free-download-for-pc/

http://buyfitnessequipments.com/?p=15167

https://www.cameraitacina.com/en/system/files/webform/feedback/gillyan20.pdf

https://superstitionsar.org/adobe-photoshop-2022-version-23-4-1-serial-number-and-product-key-crack-with-product-key/